## estpassport Q&A

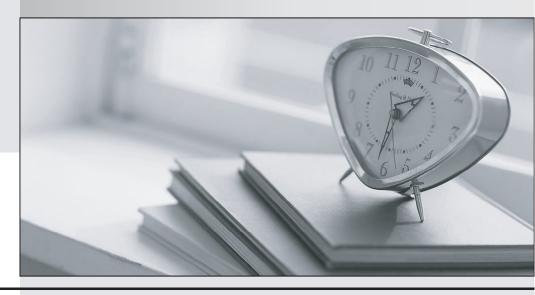

La meilleure qualité le meilleur service

http://www.testpassport.fr Service de mise à jour gratuit pendant un an Exam : 117-010

Title : Entry Level Linux Essentials

Certificate of Achievement

Version: DEMO

- 1. When using a web browser, what should a user do to prevent private data from being stored locally?
- A.Browsers can be configured to use a private mode that does not store any data locally.
- B.Set up a second profile and use only that one to access sensitive sites.
- C.Delete the profile directory in the home directory and create a new one after the work is done.
- D.Use the secure versions of the browser available.
- E.There is no way to achieve that because Linux always logs network data.

Answer: A

2.In order to rename the directory ~/bilder/letzter-urlaub to ~/bilder/sommer-2011, which command line could be used?

A.mv ~/bilder/letzter-urlaub ~/bilder/sommer-2011

B.move ~/bilder/letzter-urlaub ~/bilder/sommer-2011

C.cp -m ~/bilder/letzter-urlaub ~/bilder/sommer-2011

D.copy -m ~/bilde/letzter-urlaub ~/bilder/sommer-2011

E.rename ~/bilder/letzter-urlaub ~/bilder/sommer-2011

Answer: A

3. Which of the following commands will output a list of all of the file names, under your home directory and all subdirectories, which have file names ending with .pdf?

A.search .pdf

B.Is -name -R '\*.pdf'

C.find /home/\*.pdf

D.find ~ -name '\*.pdf'

Answer: D

4. Which of the following applications are popular Open Source relational database systems? (Select TWO correct answers)

A.PostgreSQL

**B.NoSQL** 

C.MySQL

D.DB/2

E.MongoDB

Answer: A,C

5. Which of the following is a technology used to connect a hard drive directly to a computer's motherboard?

A.PCI

**B.Ethernet** 

C.DSL

D.SATA

E.VGA

Answer: D

6. Which command shows, amongst other information, the IP address of the current DNS server for a

The safer, easier way to help you pass any IT exams. Linux system? A.cat /etc/net/dns.conf B.ifconfig -v dns C.show net dns D.cat /etc/resolv.conf E.cat /etc/net/nameserver.conf Answer: D 7. Which of the following programs is not a graphical web browser? A.Konqueror **B.Firefox** C.Links D.Opera E.Chrome Answer: C 8. Which of the following services are used for network file systems? (Select TWO correct choices) A.Rumba B.Python C.Samba D.OpenLDAP E.NFS Answer: C,E 9. Which of the following software packages is a mail server? A.Postfix **B.Thunderbird** C.Apache D.GIMP E.MySQL Answer: A 10. Given a file called birthdays containing lines like: YYYY-MM-DD Name 1983-06-02 Tim 1995-12-17 Sue

Which command would you use to output the lines belonging to all people listed whose birthday is in May or June?

A.grep '[56]' birthdays

B.grep 05?6? birthdays

C.grep '[0-9]\*-0[56]-' birthdays

D.grep 06 birthdays | grep 05

Answer: C